# Package 'AssessORFData'

October 17, 2019

Type Package

Title Data and Files for the AssessORF Package

Version 1.2.0

Date 2019-04-07

Description This package provides access to mapping and results objects generated by the AssessORF package, as well as the genome sequences for the strains corresponding to those objects.

**Depends**  $R (= 3.5.0)$ 

Imports DECIPHER, utils

Suggests AssessORF, BiocStyle, knitr, rmarkdown

License GPL-3

Encoding UTF-8

LazyData FALSE

NeedsCompilation no

RoxygenNote 6.1.1

VignetteBuilder knitr

git\_url https://git.bioconductor.org/packages/AssessORFData

git\_branch RELEASE\_3\_9

git\_last\_commit 865a56b

git last commit date 2019-05-02

Date/Publication 2019-10-17

Author Deepank Korandla [aut, cre]

Maintainer Deepank Korandla <dkorandl@andrew.cmu.edu>

# R topics documented:

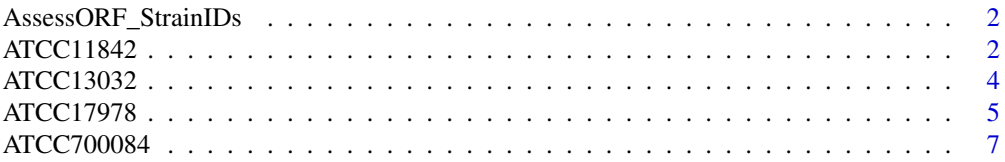

biocViews OrganismData, Bacillus\_subtilis\_Data, Escherichia\_coli\_Data, Pseudomonas\_aeruginosa\_Data, Staphylococcus\_aureus\_Data, Genome, Proteome, SequencingData

<span id="page-1-0"></span>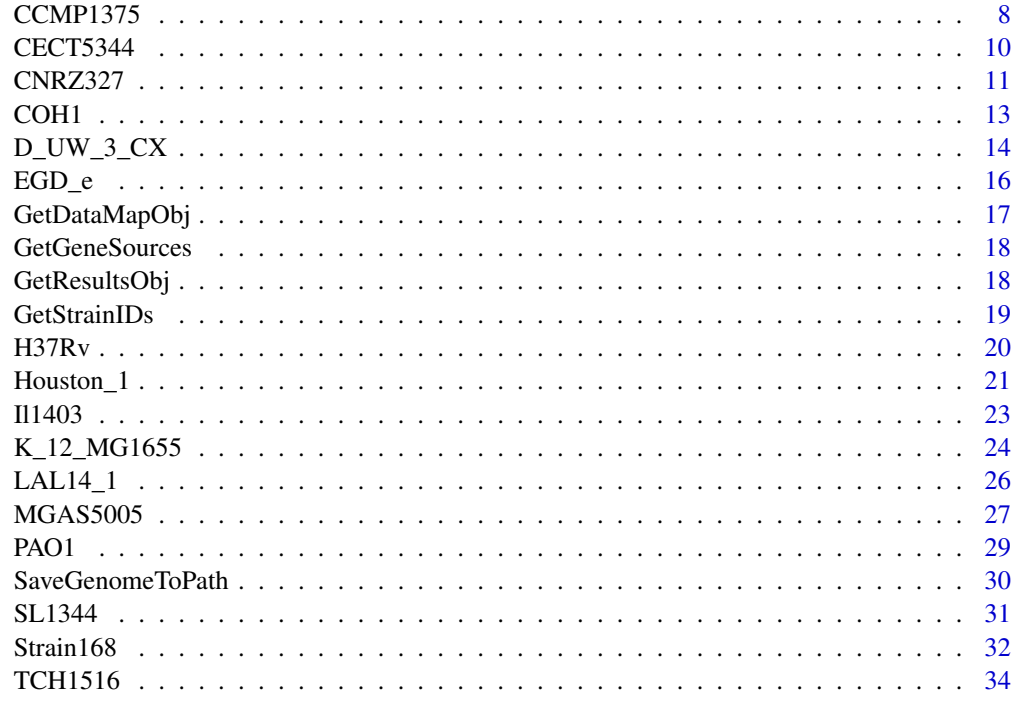

#### **Index** [36](#page-35-0)

AssessORF\_StrainIDs *Vector of strain IDs used in the package*

# Description

Vector of strain IDs, which describes the strains for which the package has data

# Usage

```
data(AssessORF_StrainIDs)
```
# Format

Character vector of length 20

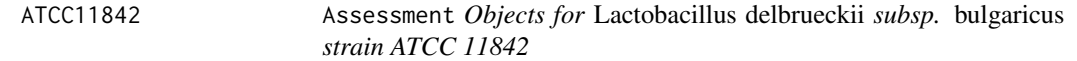

# Description

Objects of class Assessment and either subclass DataMap or subclass Results for *Lactobacillus delbrueckii* subsp. *bulgaricus* strain ATCC 11842

#### ATCC11842 3

# Usage

```
data(ATCC11842_PreSaved_DataMapObj)
data(ATCC11842_PreSaved_ResultsObj_GenBank)
data(ATCC11842_PreSaved_ResultsObj_GeneMarkS2)
data(ATCC11842_PreSaved_ResultsObj_Glimmer)
data(ATCC11842_PreSaved_ResultsObj_Prodigal)
```
# Format

All 5 objects have a list structure. For specifics on what the two types of Assessment objects contain, please see the AssessORF package.

#### Details

'ATCC11842\_PreSaved\_DataMapObj' is an object of subclass DataMap.

'ATCC11842\_PreSaved\_ResultsObj\_GenBank' is an object of subclass Results with predicted genes from the GenBank databse.

'ATCC11842\_PreSaved\_ResultsObj\_GeneMarkS2' is an object of subclass Results with predicted genes from the program GeneMarkS-2.

'ATCC11842 PreSaved ResultsObj Glimmer' is an object of subclass Results with predicted genes from the program Glimmer.

'ATCC11842\_PreSaved\_ResultsObj\_Prodigal' is an object of subclass Results with predicted genes from the program Prodigal.

For all 5 objects, values of two key identifying list items within each object are listed below.

- StrainID: ATCC11842
- Species: L. delbrueckii bulgaricus

# Mapping object

The mapping object, 'ATCC11842\_PreSaved\_DataMapObj', stores the mapping of proteomics evidence and evolutionary conservation evidence to the strain's genome. The raw proteomics mass spectra data came from ProteomeXchange dataset PXD006551. The related genomes used to determine evolutionary conservation all came from the genus Lactobacillus, and links to their sequences were downloaded from NCBI's Genome Browser. The object was built using the MapAssessmentData function from the AssessORF package.

#### Results objects

The 4 results objects, 'ATCC11842\_PreSaved\_ResultsObj\_GenBank', 'ATCC11842\_PreSaved\_ResultsObj\_GeneMarkS2', 'ATCC11842\_PreSaved\_ResultsObj\_Glimmer', and 'ATCC11842\_PreSaved\_ResultsObj\_Prodigal', store how much evidence there is supporting or against each gene in a set of predicted genes for the strain's genome. The four objects were built using the AssessGenes function from the AssessORF package, a set of genes, and the mapping object described here.

For the GenBank object, the genes were downloaded from the corresponding record in the GenBank database. For the other three objects, GenemarkS-2, Prodigal (2.6.3), and Glimmer (3.02) were run at default settings in order to generate the set of predicted genes for the corresponding results object.

The GeneLeftPos, GeneRightPos, and the GeneStrand within each of the four results objects provide positional information on the set of predicted genes used to generate that object.

The GeneSource list item within each of the four results objects describes where the predicted genes came from (either "GenBank", "GeneMarkS2", "Glimmer", or "Prodigal" respectively).

#### <span id="page-3-0"></span>Getting the strain's genome

Use SaveGenomeToPath("ATCC11842",<INSERT FILE PATH HERE>) to save the genome sequence for the strain to your local machine.

#### Source

Proteomcis data: <http://proteomecentral.proteomexchange.org/cgi/GetDataset?ID=PXD006551> NCBI's Genome Browser: <https://www.ncbi.nlm.nih.gov/genome/browse/#!/prokaryotes/> GenBank record: [https://www.ncbi.nlm.nih.gov/nuccore/NC\\_008054.1](https://www.ncbi.nlm.nih.gov/nuccore/NC_008054.1)

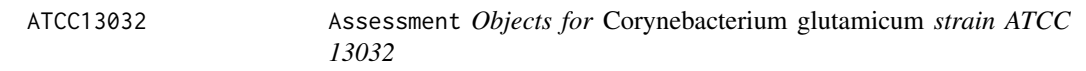

# Description

Objects of class Assessment and either subclass DataMap or subclass Results for *Corynebacterium glutamicum* strain ATCC 13032

### Usage

```
data(ATCC13032_PreSaved_DataMapObj)
data(ATCC13032_PreSaved_ResultsObj_GenBank)
data(ATCC13032_PreSaved_ResultsObj_GeneMarkS2)
data(ATCC13032_PreSaved_ResultsObj_Glimmer)
data(ATCC13032_PreSaved_ResultsObj_Prodigal)
```
# Format

All 5 objects have a list structure. For specifics on what the two types of Assessment objects contain, please see the AssessORF package.

#### Details

'ATCC13032\_PreSaved\_DataMapObj' is an object of subclass DataMap.

'ATCC13032\_PreSaved\_ResultsObj\_GenBank' is an object of subclass Results with predicted genes from the GenBank databse.

'ATCC13032 PreSaved ResultsObj GeneMarkS2' is an object of subclass Results with predicted genes from the program GeneMarkS-2.

'ATCC13032 PreSaved ResultsObj Glimmer' is an object of subclass Results with predicted genes from the program Glimmer.

'ATCC13032\_PreSaved\_ResultsObj\_Prodigal' is an object of subclass Results with predicted genes from the program Prodigal.

For all 5 objects, values of two key identifying list items within each object are listed below.

- StrainID: ATCC13032
- Species: C. glutamicum

#### <span id="page-4-0"></span>ATCC17978 5

#### Mapping object

The mapping object, 'ATCC13032\_PreSaved\_DataMapObj', stores the mapping of proteomics evidence and evolutionary conservation evidence to the strain's genome. The raw proteomics mass spectra data came from ProteomeXchange dataset PXD005812. The related genomes used to determine evolutionary conservation came from the genera Corynebacterium, Dietzia, and Tsukamurella, and links to their sequences were downloaded from NCBI's Genome Browser. The object was built using the MapAssessmentData function from the AssessORF package.

# Results objects

The 4 results objects, 'ATCC13032\_PreSaved\_ResultsObj\_GenBank', 'ATCC13032\_PreSaved\_ResultsObj\_GeneMarkS2', 'ATCC13032\_PreSaved\_ResultsObj\_Glimmer', and 'ATCC13032\_PreSaved\_ResultsObj\_Prodigal', store how much evidence there is supporting or against each gene in a set of predicted genes for the strain's genome. The four objects were built using the AssessGenes function from the AssessORF package, a set of genes, and the mapping object described here.

For the GenBank object, the genes were downloaded from the corresponding record in the GenBank database. For the other three objects, GenemarkS-2, Prodigal (2.6.3), and Glimmer (3.02) were run at default settings in order to generate the set of predicted genes for the corresponding results object.

The GeneLeftPos, GeneRightPos, and the GeneStrand within each of the four results objects provide positional information on the set of predicted genes used to generate that object.

The GeneSource list item within each of the four results objects describes where the predicted genes came from (either "GenBank", "GeneMarkS2", "Glimmer", or "Prodigal" respectively).

#### Getting the strain's genome

Use SaveGenomeToPath("ATCC13032",<INSERT FILE PATH HERE>) to save the genome sequence for the strain to your local machine.

#### Source

Proteomcis data: <http://proteomecentral.proteomexchange.org/cgi/GetDataset?ID=PXD005812> NCBI's Genome Browser: <https://www.ncbi.nlm.nih.gov/genome/browse/#!/prokaryotes/> GenBank record: <https://www.ncbi.nlm.nih.gov/nuccore/BA000036.3>

ATCC17978 Assessment *Objects for* Acinetobacter baumannii *strain ATCC 17978*

#### Description

Objects of class Assessment and either subclass DataMap or subclass Results for *Acinetobacter baumannii* strain ATCC 17978

#### Usage

```
data(ATCC17978_PreSaved_DataMapObj)
data(ATCC17978_PreSaved_ResultsObj_GenBank)
data(ATCC17978_PreSaved_ResultsObj_GeneMarkS2)
data(ATCC17978_PreSaved_ResultsObj_Glimmer)
data(ATCC17978_PreSaved_ResultsObj_Prodigal)
```
#### Format

All 5 objects have a list structure. For specifics on what the two types of Assessment objects contain, please see the AssessORF package.

#### Details

'ATCC17978\_PreSaved\_DataMapObj' is an object of subclass DataMap.

'ATCC17978\_PreSaved\_ResultsObj\_GenBank' is an object of subclass Results with predicted genes from the GenBank databse.

'ATCC17978 PreSaved ResultsObj GeneMarkS2' is an object of subclass Results with predicted genes from the program GeneMarkS-2.

'ATCC17978\_PreSaved\_ResultsObj\_Glimmer' is an object of subclass Results with predicted genes from the program Glimmer.

'ATCC17978\_PreSaved\_ResultsObj\_Prodigal' is an object of subclass Results with predicted genes from the program Prodigal.

For all 5 objects, values of two key identifying list items within each object are listed below.

- StrainID: ATCC17978
- Species: A. baumannii

#### Mapping object

The mapping object, 'ATCC17978\_PreSaved\_DataMapObj', stores the mapping of proteomics evidence and evolutionary conservation evidence to the strain's genome. The proteomics data was generated in house and will be available on ProteomeXchange soon. The related genomes used to determine evolutionary conservation all came from the genus Acinetobacter, and links to their sequences were downloaded from NCBI's Genome Browser. The object was built using the MapAssessmentData function from the AssessORF package.

#### Results objects

The 4 results objects, 'ATCC17978\_PreSaved\_ResultsObj\_GenBank', 'ATCC17978\_PreSaved\_ResultsObj\_GeneMarkS2', 'ATCC17978\_PreSaved\_ResultsObj\_Glimmer', and 'ATCC17978\_PreSaved\_ResultsObj\_Prodigal', store how much evidence there is supporting or against each gene in a set of predicted genes for the strain's genome. The four objects were built using the AssessGenes function from the AssessORF package, a set of genes, and the mapping object described here.

For the GenBank object, the genes were downloaded from the corresponding record in the GenBank database. For the other three objects, GenemarkS-2, Prodigal (2.6.3), and Glimmer (3.02) were run at default settings in order to generate the set of predicted genes for the corresponding results object.

The GeneLeftPos, GeneRightPos, and the GeneStrand within each of the four results objects provide positional information on the set of predicted genes used to generate that object.

The GeneSource list item within each of the four results objects describes where the predicted genes came from (either "GenBank", "GeneMarkS2", "Glimmer", or "Prodigal" respectively).

### Getting the strain's genome

Use SaveGenomeToPath("ATCC17978",<INSERT FILE PATH HERE>) to save the genome sequence for the strain to your local machine.

#### <span id="page-6-0"></span>ATCC700084 7

#### Source

NCBI's Genome Browser: <https://www.ncbi.nlm.nih.gov/genome/browse/#!/prokaryotes/> GenBank record: <https://www.ncbi.nlm.nih.gov/nuccore/CP000521.1>

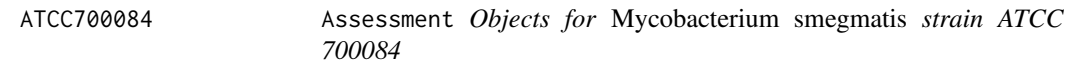

# Description

Objects of class Assessment and either subclass DataMap or subclass Results for *Mycobacterium smegmatis* strain ATCC 700084

#### Usage

```
data(ATCC700084_PreSaved_DataMapObj)
data(ATCC700084_PreSaved_ResultsObj_GenBank)
data(ATCC700084_PreSaved_ResultsObj_GeneMarkS2)
data(ATCC700084_PreSaved_ResultsObj_Glimmer)
data(ATCC700084_PreSaved_ResultsObj_Prodigal)
```
# Format

All 5 objects have a list structure. For specifics on what the two types of Assessment objects contain, please see the AssessORF package.

#### Details

'ATCC700084\_PreSaved\_DataMapObj' is an object of subclass DataMap.

'ATCC700084\_PreSaved\_ResultsObj\_GenBank' is an object of subclass Results with predicted genes from the GenBank databse.

'ATCC700084\_PreSaved\_ResultsObj\_GeneMarkS2' is an object of subclass Results with predicted genes from the program GeneMarkS-2.

'ATCC700084\_PreSaved\_ResultsObj\_Glimmer' is an object of subclass Results with predicted genes from the program Glimmer.

'ATCC700084\_PreSaved\_ResultsObj\_Prodigal' is an object of subclass Results with predicted genes from the program Prodigal.

For all 5 objects, values of two key identifying list items within each object are listed below.

- StrainID: ATCC700084
- Species: M. smegmatis

### Mapping object

The mapping object, 'ATCC700084\_PreSaved\_DataMapObj', stores the mapping of proteomics evidence and evolutionary conservation evidence to the strain's genome. The raw proteomics mass spectra data came from ProteomeXchange dataset PXD003500. The related genomes used to determine evolutionary conservation all came from the genus Mycobacterium, and links to their sequences were downloaded from NCBI's Genome Browser. The object was built using the MapAssessmentData function from the AssessORF package.

#### <span id="page-7-0"></span>Results objects

The 4 results objects, 'ATCC700084\_PreSaved\_ResultsObj\_GenBank', 'ATCC700084\_PreSaved\_ResultsObj\_GeneMarkS2', 'ATCC700084\_PreSaved\_ResultsObj\_Glimmer', and 'ATCC700084\_PreSaved\_ResultsObj\_Prodigal', store how much evidence there is supporting or against each gene in a set of predicted genes for the strain's genome. The four objects were built using the AssessGenes function from the AssessORF package, a set of genes, and the mapping object described here.

For the GenBank object, the genes were downloaded from the corresponding record in the GenBank database. For the other three objects, GenemarkS-2, Prodigal (2.6.3), and Glimmer (3.02) were run at default settings in order to generate the set of predicted genes for the corresponding results object.

The GeneLeftPos, GeneRightPos, and the GeneStrand within each of the four results objects provide positional information on the set of predicted genes used to generate that object.

The GeneSource list item within each of the four results objects describes where the predicted genes came from (either "GenBank", "GeneMarkS2", "Glimmer", or "Prodigal" respectively).

#### Getting the strain's genome

Use SaveGenomeToPath("ATCC700084",<INSERT FILE PATH HERE>) to save the genome sequence for the strain to your local machine. Please note that there is no genome sequence available for strain ATCC 700084 so the reference genome from strain MC2 155 was used instead.

#### Source

Proteomcis data: <http://proteomecentral.proteomexchange.org/cgi/GetDataset?ID=PXD003500> NCBI's Genome Browser: <https://www.ncbi.nlm.nih.gov/genome/browse/#!/prokaryotes/> GenBank record: [https://www.ncbi.nlm.nih.gov/nuccore/NC\\_008596.1](https://www.ncbi.nlm.nih.gov/nuccore/NC_008596.1)

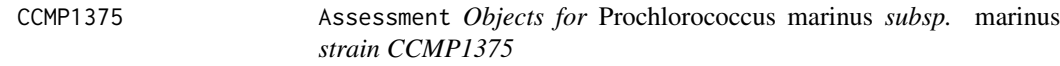

#### Description

Objects of class Assessment and either subclass DataMap or subclass Results for *Prochlorococcus marinus* subsp. *marinus* strain CCMP1375

#### Usage

```
data(CCMP1375_PreSaved_DataMapObj)
data(CCMP1375_PreSaved_ResultsObj_GenBank)
data(CCMP1375_PreSaved_ResultsObj_GeneMarkS2)
data(CCMP1375_PreSaved_ResultsObj_Glimmer)
data(CCMP1375_PreSaved_ResultsObj_Prodigal)
```
# Format

All 5 objects have a list structure. For specifics on what the two types of Assessment objects contain, please see the AssessORF package.

#### $CCMP1375$  9

#### Details

'CCMP1375\_PreSaved\_DataMapObj' is an object of subclass DataMap.

'CCMP1375\_PreSaved\_ResultsObj\_GenBank' is an object of subclass Results with predicted genes from the GenBank databse.

'CCMP1375\_PreSaved\_ResultsObj\_GeneMarkS2' is an object of subclass Results with predicted genes from the program GeneMarkS-2.

'CCMP1375\_PreSaved\_ResultsObj\_Glimmer' is an object of subclass Results with predicted genes from the program Glimmer.

'CCMP1375\_PreSaved\_ResultsObj\_Prodigal' is an object of subclass Results with predicted genes from the program Prodigal.

For all 5 objects, values of two key identifying list items within each object are listed below.

- StrainID: CCMP1375
- Species: P. marinus

#### Mapping object

The mapping object, 'CCMP1375\_PreSaved\_DataMapObj', stores the mapping of proteomics evidence and evolutionary conservation evidence to the strain's genome. The raw proteomics mass spectra data came from ProteomeXchange dataset PXD005745. The related genomes used to determine evolutionary conservation all came from the order Synechococcales, and links to their sequences were downloaded from NCBI's Genome Browser. The object was built using the MapAssessmentData function from the AssessORF package.

#### Results objects

The 4 results objects, 'CCMP1375\_PreSaved\_ResultsObj\_GenBank', 'CCMP1375\_PreSaved\_ResultsObj\_GeneMarkS2', 'CCMP1375\_PreSaved\_ResultsObj\_Glimmer', and 'CCMP1375\_PreSaved\_ResultsObj\_Prodigal', store how much evidence there is supporting or against each gene in a set of predicted genes for the strain's genome. The four objects were built using the AssessGenes function from the AssessORF package, a set of genes, and the mapping object described here.

For the GenBank object, the genes were downloaded from the corresponding record in the GenBank database. For the other three objects, GenemarkS-2, Prodigal (2.6.3), and Glimmer (3.02) were run at default settings in order to generate the set of predicted genes for the corresponding results object.

The GeneLeftPos, GeneRightPos, and the GeneStrand within each of the four results objects provide positional information on the set of predicted genes used to generate that object.

The GeneSource list item within each of the four results objects describes where the predicted genes came from (either "GenBank", "GeneMarkS2", "Glimmer", or "Prodigal" respectively).

# Getting the strain's genome

Use SaveGenomeToPath("CCMP1375",<INSERT FILE PATH HERE>) to save the genome sequence for the strain to your local machine.

### Source

Proteomcis data: <http://proteomecentral.proteomexchange.org/cgi/GetDataset?ID=PXD005745> NCBI's Genome Browser: <https://www.ncbi.nlm.nih.gov/genome/browse/#!/prokaryotes/> GenBank record: [https://www.ncbi.nlm.nih.gov/nuccore/NC\\_005042.1](https://www.ncbi.nlm.nih.gov/nuccore/NC_005042.1)

<span id="page-9-0"></span>

# Description

Objects of class Assessment and either subclass DataMap or subclass Results for *Pseudomonas pseudoalcaligenes* strain CECT 5344

#### Usage

```
data(CECT5344_PreSaved_DataMapObj)
data(CECT5344_PreSaved_ResultsObj_GenBank)
data(CECT5344_PreSaved_ResultsObj_GeneMarkS2)
data(CECT5344_PreSaved_ResultsObj_Glimmer)
data(CECT5344_PreSaved_ResultsObj_Prodigal)
```
# Format

All 5 objects have a list structure. For specifics on what the two types of Assessment objects contain, please see the AssessORF package.

#### Details

'CECT5344\_PreSaved\_DataMapObj' is an object of subclass DataMap.

'CECT5344\_PreSaved\_ResultsObj\_GenBank' is an object of subclass Results with predicted genes from the GenBank databse.

'CECT5344\_PreSaved\_ResultsObj\_GeneMarkS2' is an object of subclass Results with predicted genes from the program GeneMarkS-2.

'CECT5344\_PreSaved\_ResultsObj\_Glimmer' is an object of subclass Results with predicted genes from the program Glimmer.

'CECT5344\_PreSaved\_ResultsObj\_Prodigal' is an object of subclass Results with predicted genes from the program Prodigal.

For all 5 objects, values of two key identifying list items within each object are listed below.

- StrainID: CECT5344
- Species: P. pseudoalcaligenes

#### Mapping object

The mapping object, 'CECT5344\_PreSaved\_DataMapObj', stores the mapping of proteomics evidence and evolutionary conservation evidence to the strain's genome. The raw proteomics mass spectra data came from ProteomeXchange dataset PXD005745. The related genomes used to determine evolutionary conservation all came from the genus Pseudomonas, and links to their sequences were downloaded from NCBI's Genome Browser. The object was built using the MapAssessmentData function from the AssessORF package.

#### <span id="page-10-0"></span> $CNRZ327$  11

#### Results objects

The 4 results objects, 'CECT5344\_PreSaved\_ResultsObj\_GenBank', 'CECT5344\_PreSaved\_ResultsObj\_GeneMarkS2', 'CECT5344\_PreSaved\_ResultsObj\_Glimmer', and 'CECT5344\_PreSaved\_ResultsObj\_Prodigal', store how much evidence there is supporting or against each gene in a set of predicted genes for the strain's genome. The four objects were built using the AssessGenes function from the AssessORF package, a set of genes, and the mapping object described here.

For the GenBank object, the genes were downloaded from the corresponding record in the GenBank database. For the other three objects, GenemarkS-2, Prodigal (2.6.3), and Glimmer (3.02) were run at default settings in order to generate the set of predicted genes for the corresponding results object.

The GeneLeftPos, GeneRightPos, and the GeneStrand within each of the four results objects provide positional information on the set of predicted genes used to generate that object.

The GeneSource list item within each of the four results objects describes where the predicted genes came from (either "GenBank", "GeneMarkS2", "Glimmer", or "Prodigal" respectively).

#### Getting the strain's genome

Use SaveGenomeToPath("CECT5344",<INSERT FILE PATH HERE>) to save the genome sequence for the strain to your local machine.

#### Source

Proteomcis data: <http://proteomecentral.proteomexchange.org/cgi/GetDataset?ID=PXD005745> NCBI's Genome Browser: <https://www.ncbi.nlm.nih.gov/genome/browse/#!/prokaryotes/> GenBank record: <https://www.ncbi.nlm.nih.gov/nuccore/HG916826.1>

CNRZ327 Assessment *Objects for* Lactobacillus delbrueckii *subsp.* lactis *strain LBCNRZ327\_V11*

#### Description

Objects of class Assessment and either subclass DataMap or subclass Results for *Lactobacillus delbrueckii* subsp. *lactis* strain LBCNRZ327\_V11

### Usage

```
data(CNRZ327_PreSaved_DataMapObj)
data(CNRZ327_PreSaved_ResultsObj_GenBank)
data(CNRZ327_PreSaved_ResultsObj_GeneMarkS2)
data(CNRZ327_PreSaved_ResultsObj_Glimmer)
data(CNRZ327_PreSaved_ResultsObj_Prodigal)
```
# Format

All 5 objects have a list structure. For specifics on what the two types of Assessment objects contain, please see the AssessORF package.

#### Details

'CNRZ327\_PreSaved\_DataMapObj' is an object of subclass DataMap.

'CNRZ327\_PreSaved\_ResultsObj\_GenBank' is an object of subclass Results with predicted genes from the GenBank databse.

'CNRZ327\_PreSaved\_ResultsObj\_GeneMarkS2' is an object of subclass Results with predicted genes from the program GeneMarkS-2.

'CNRZ327\_PreSaved\_ResultsObj\_Glimmer' is an object of subclass Results with predicted genes from the program Glimmer.

'CNRZ327\_PreSaved\_ResultsObj\_Prodigal' is an object of subclass Results with predicted genes from the program Prodigal.

For all 5 objects, values of two key identifying list items within each object are listed below.

- StrainID: CNRZ327
- Species: L. delbrueckii lactis

#### Mapping object

The mapping object, 'CNRZ327\_PreSaved\_DataMapObj', stores the mapping of proteomics evidence and evolutionary conservation evidence to the strain's genome. The raw proteomics mass spectra data came from ProteomeXchange dataset PXD006551. The related genomes used to determine evolutionary conservation all came from the genus Lactobacillus, and links to their sequences were downloaded from NCBI's Genome Browser. The object was built using the MapAssessmentData function from the AssessORF package.

#### Results objects

The 4 results objects, 'CNRZ327\_PreSaved\_ResultsObj\_GenBank', 'CNRZ327\_PreSaved\_ResultsObj\_GeneMarkS2', 'CNRZ327\_PreSaved\_ResultsObj\_Glimmer', and 'CNRZ327\_PreSaved\_ResultsObj\_Prodigal', store how much evidence there is supporting or against each gene in a set of predicted genes for the strain's genome. The four objects were built using the AssessGenes function from the AssessORF package, a set of genes, and the mapping object described here.

For the GenBank object, the genes were downloaded from the corresponding record in the GenBank database. For the other three objects, GenemarkS-2, Prodigal (2.6.3), and Glimmer (3.02) were run at default settings in order to generate the set of predicted genes for the corresponding results object.

The GeneLeftPos, GeneRightPos, and the GeneStrand within each of the four results objects provide positional information on the set of predicted genes used to generate that object.

The GeneSource list item within each of the four results objects describes where the predicted genes came from (either "GenBank", "GeneMarkS2", "Glimmer", or "Prodigal" respectively).

# Getting the strain's genome

Use SaveGenomeToPath("CNRZ327",<INSERT FILE PATH HERE>) to save the genome sequence for the strain to your local machine.

### Source

Proteomcis data: <http://proteomecentral.proteomexchange.org/cgi/GetDataset?ID=PXD006551> NCBI's Genome Browser: <https://www.ncbi.nlm.nih.gov/genome/browse/#!/prokaryotes/> GenBank record: <https://www.ncbi.nlm.nih.gov/nuccore/CCDV01000001.1>

<span id="page-12-0"></span>

### **Description**

Objects of class Assessment and either subclass DataMap or subclass Results for *Streptococcus agalactiae* strain COH1

# Usage

```
data(COH1_PreSaved_DataMapObj)
data(COH1_PreSaved_ResultsObj_GenBank)
data(COH1_PreSaved_ResultsObj_GeneMarkS2)
data(COH1_PreSaved_ResultsObj_Glimmer)
data(COH1_PreSaved_ResultsObj_Prodigal)
```
# Format

All 5 objects have a list structure. For specifics on what the two types of Assessment objects contain, please see the AssessORF package.

#### Details

'COH1\_PreSaved\_DataMapObj' is an object of subclass DataMap.

'COH1\_PreSaved\_ResultsObj\_GenBank' is an object of subclass Results with predicted genes from the GenBank databse.

'COH1\_PreSaved\_ResultsObj\_GeneMarkS2' is an object of subclass Results with predicted genes from the program GeneMarkS-2.

'COH1\_PreSaved\_ResultsObj\_Glimmer' is an object of subclass Results with predicted genes from the program Glimmer.

'COH1\_PreSaved\_ResultsObj\_Prodigal' is an object of subclass Results with predicted genes from the program Prodigal.

For all 5 objects, values of two key identifying list items within each object are listed below.

- StrainID: COH1
- Species: S. agalactiae

#### Mapping object

The mapping object, 'COH1\_PreSaved\_DataMapObj', stores the mapping of proteomics evidence and evolutionary conservation evidence to the strain's genome. The proteomics data was generated in house and will be available on ProteomeXchange soon. The related genomes used to determine evolutionary conservation all came from the family Streptococcaceae, exculding anomalous genomes and non-complete *Streptococcus pneumoniae* genomes. Links to their sequences were downloaded from NCBI's Genome Browser. The object was built using the MapAssessmentData function from the AssessORF package.

#### Results objects

The 4 results objects, 'COH1\_PreSaved\_ResultsObj\_GenBank', 'COH1\_PreSaved\_ResultsObj\_GeneMarkS2', 'COH1\_PreSaved\_ResultsObj\_Glimmer', and 'COH1\_PreSaved\_ResultsObj\_Prodigal', store how much evidence there is supporting or against each gene in a set of predicted genes for the strain's genome. The four objects were built using the AssessGenes function from the AssessORF package, a set of genes, and the mapping object described here.

For the GenBank object, the genes were downloaded from the corresponding record in the GenBank database. For the other three objects, GenemarkS-2, Prodigal (2.6.3), and Glimmer (3.02) were run at default settings in order to generate the set of predicted genes for the corresponding results object.

The GeneLeftPos, GeneRightPos, and the GeneStrand within each of the four results objects provide positional information on the set of predicted genes used to generate that object.

The GeneSource list item within each of the four results objects describes where the predicted genes came from (either "GenBank", "GeneMarkS2", "Glimmer", or "Prodigal" respectively).

#### Getting the strain's genome

Use SaveGenomeToPath("COH1",<INSERT FILE PATH HERE>) to save the genome sequence for the strain to your local machine.

#### Source

NCBI's Genome Browser: <https://www.ncbi.nlm.nih.gov/genome/browse/#!/prokaryotes/> GenBank record: <https://www.ncbi.nlm.nih.gov/nuccore/HG939456.1>

D\_UW\_3\_CX Assessment *Objects for* Chlamydia trachomatis *strain D/UW-3/CX*

#### Description

Objects of class Assessment and either subclass DataMap or subclass Results for *Chlamydia trachomatis* strain D/UW-3/CX

# Usage

```
data(D_UW_3_CX_PreSaved_DataMapObj)
data(D_UW_3_CX_PreSaved_ResultsObj_GenBank)
data(D_UW_3_CX_PreSaved_ResultsObj_GeneMarkS2)
data(D_UW_3_CX_PreSaved_ResultsObj_Glimmer)
data(D_UW_3_CX_PreSaved_ResultsObj_Prodigal)
```
# Format

All 5 objects have a list structure. For specifics on what the two types of Assessment objects contain, please see the AssessORF package.

<span id="page-13-0"></span>

#### $D_UW_3_CX$  15

#### Details

'D\_UW\_3\_CX\_PreSaved\_DataMapObj' is an object of subclass DataMap.

'D\_UW\_3\_CX\_PreSaved\_ResultsObj\_GenBank' is an object of subclass Results with predicted genes from the GenBank databse.

'D\_UW\_3\_CX\_PreSaved\_ResultsObj\_GeneMarkS2' is an object of subclass Results with predicted genes from the program GeneMarkS-2.

'D\_UW\_3\_CX\_PreSaved\_ResultsObj\_Glimmer' is an object of subclass Results with predicted genes from the program Glimmer.

'D\_UW\_3\_CX\_PreSaved\_ResultsObj\_Prodigal' is an object of subclass Results with predicted genes from the program Prodigal.

For all 5 objects, values of two key identifying list items within each object are listed below.

- StrainID: D\_UW\_3\_CX
- Species: C. trachomatis

#### Mapping object

The mapping object, 'D\_UW\_3\_CX\_PreSaved\_DataMapObj', stores the mapping of proteomics evidence and evolutionary conservation evidence to the strain's genome. The raw proteomics mass spectra data came from ProteomeXchange dataset PXD003883. The related genomes used to determine evolutionary conservation all came from the phylum Chlamydiae, and links to their sequences were downloaded from NCBI's Genome Browser. The object was built using the MapAssessmentData function from the AssessORF package.

#### Results objects

The 4 results objects, 'D\_UW\_3\_CX\_PreSaved\_ResultsObj\_GenBank', 'D\_UW\_3\_CX\_PreSaved\_ResultsObj\_GeneMa 'D\_UW\_3\_CX\_PreSaved\_ResultsObj\_Glimmer', and 'D\_UW\_3\_CX\_PreSaved\_ResultsObj\_Prodigal', store how much evidence there is supporting or against each gene in a set of predicted genes for the strain's genome. The four objects were built using the AssessGenes function from the AssessORF package, a set of genes, and the mapping object described here.

For the GenBank object, the genes were downloaded from the corresponding record in the GenBank database. For the other three objects, GenemarkS-2, Prodigal (2.6.3), and Glimmer (3.02) were run at default settings in order to generate the set of predicted genes for the corresponding results object.

The GeneLeftPos, GeneRightPos, and the GeneStrand within each of the four results objects provide positional information on the set of predicted genes used to generate that object.

The GeneSource list item within each of the four results objects describes where the predicted genes came from (either "GenBank", "GeneMarkS2", "Glimmer", or "Prodigal" respectively).

# Getting the strain's genome

Use SaveGenomeToPath("D\_UW\_3\_CX",<INSERT FILE PATH HERE>) to save the genome sequence for the strain to your local machine.

### Source

Proteomcis data: <http://proteomecentral.proteomexchange.org/cgi/GetDataset?ID=PXD003883> NCBI's Genome Browser: <https://www.ncbi.nlm.nih.gov/genome/browse/#!/prokaryotes/> GenBank record: <https://www.ncbi.nlm.nih.gov/nuccore/AE001273.1>

#### <span id="page-15-0"></span>Description

Objects of class Assessment and either subclass DataMap or subclass Results for *Listeria monocytogenes* strain EGD-e

# Usage

```
data(EGD_e_PreSaved_DataMapObj)
data(EGD_e_PreSaved_ResultsObj_GenBank)
data(EGD_e_PreSaved_ResultsObj_GeneMarkS2)
data(EGD_e_PreSaved_ResultsObj_Glimmer)
data(EGD_e_PreSaved_ResultsObj_Prodigal)
```
# Format

All 5 objects have a list structure. For specifics on what the two types of Assessment objects contain, please see the AssessORF package.

#### Details

'EGD\_e\_PreSaved\_DataMapObj' is an object of subclass DataMap.

'EGD\_e\_PreSaved\_ResultsObj\_GenBank' is an object of subclass Results with predicted genes from the GenBank databse.

'EGD\_e\_PreSaved\_ResultsObj\_GeneMarkS2' is an object of subclass Results with predicted genes from the program GeneMarkS-2.

'EGD\_e\_PreSaved\_ResultsObj\_Glimmer' is an object of subclass Results with predicted genes from the program Glimmer.

'EGD\_e\_PreSaved\_ResultsObj\_Prodigal' is an object of subclass Results with predicted genes from the program Prodigal.

For all 5 objects, values of two key identifying list items within each object are listed below.

- StrainID: EGD\_e
- Species: L. monocytogenes

#### Mapping object

The mapping object, 'EGD\_e\_PreSaved\_DataMapObj', stores the mapping of proteomics evidence and evolutionary conservation evidence to the strain's genome. The raw proteomics mass spectra data came from ProteomeXchange dataset PXD000890. The related genomes used to determine evolutionary conservation all came from the genus Listeria, and links to their sequences were downloaded from NCBI's Genome Browser. The object was built using the MapAssessmentData function from the AssessORF package.

#### <span id="page-16-0"></span>GetDataMapObj 17

#### Results objects

The 4 results objects, 'EGD\_e\_PreSaved\_ResultsObj\_GenBank', 'EGD\_e\_PreSaved\_ResultsObj\_GeneMarkS2', 'EGD\_e\_PreSaved\_ResultsObj\_Glimmer', and 'EGD\_e\_PreSaved\_ResultsObj\_Prodigal', store how much evidence there is supporting or against each gene in a set of predicted genes for the strain's genome. The four objects were built using the AssessGenes function from the AssessORF package, a set of genes, and the mapping object described here.

For the GenBank object, the genes were downloaded from the corresponding record in the GenBank database. For the other three objects, GenemarkS-2, Prodigal (2.6.3), and Glimmer (3.02) were run at default settings in order to generate the set of predicted genes for the corresponding results object.

The GeneLeftPos, GeneRightPos, and the GeneStrand within each of the four results objects provide positional information on the set of predicted genes used to generate that object.

The GeneSource list item within each of the four results objects describes where the predicted genes came from (either "GenBank", "GeneMarkS2", "Glimmer", or "Prodigal" respectively).

#### Getting the strain's genome

Use SaveGenomeToPath("EGD\_e",<INSERT FILE PATH HERE>) to save the genome sequence for the strain to your local machine.

# Source

Proteomcis data: <http://proteomecentral.proteomexchange.org/cgi/GetDataset?ID=PXD000890> NCBI's Genome Browser: <https://www.ncbi.nlm.nih.gov/genome/browse/#!/prokaryotes/> GenBank record: [https://www.ncbi.nlm.nih.gov/nuccore/NC\\_003210.1](https://www.ncbi.nlm.nih.gov/nuccore/NC_003210.1)

GetDataMapObj *Get a Data Map Object*

# Description

Gets and returns the data map object for a specific strain

# Usage

```
GetDataMapObj(strainID)
```
#### Arguments

strainID Character string corresponding to the strain identifier.

#### Details

GetDataMapObj returns an object of class Assessment and subclass DataMap corresponding to the given strain ID. The given strain ID must be a part of the AssessORF set, and there is no partial matching. Otherwise, the function will error.

### Value

An object of class Assessment and subclass DataMap

# Examples

mapObj <- GetDataMapObj("MGAS5005")

GetGeneSources *Get the Gene Sources*

# Description

Returns the list of gene sources used in making the results objects

# Usage

```
GetGeneSources()
```
#### Details

GetGeneSources returns the list of gene sources (programs and databases) used in making the results objects in the AssessORF set.

# Value

A character vector where each element corresponds to a single gene source

#### Examples

geneSourceSet <- GetGeneSources()

GetResultsObj *Get a Results Object*

# Description

Gets and returns the results object for a specific strain-gene source combo

# Usage

```
GetResultsObj(strainID, geneSource = "Prodigal")
```
# Arguments

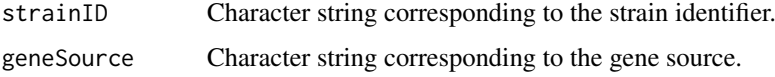

<span id="page-17-0"></span>

#### <span id="page-18-0"></span>GetStrainIDs 19

# Details

GetDataMapObj returns an object of class Assessment and subclass Results corresponding to the given strain ID and the given gene source. The given strain ID must be a part of the AssessORF set, and there is no partial matching. Otherwise, the function will error. The given gene source must also be a part of the AssessORF set, but the function ignores case when checking if the given gene source is a part of the set.

# Value

An object of class Assessment and subclass Results

# Examples

```
resObj1 <- GetResultsObj("MGAS5005", "Prodigal")
resObj2 <- GetResultsObj("MGAS5005", "GenBank")
resObj3 <- GetResultsObj("MGAS5005", "GeneMarkS2")
resObj4 <- GetResultsObj("MGAS5005", "Glimmer")
```
GetStrainIDs *Get the Strain Identifiers*

#### Description

Returns the list of strain identifiers for which the package has data

#### Usage

```
GetStrainIDs()
```
# Details

GetStrainIDs returns the list of strains in the AssessORF set. This function is a shorter alternative to data("AssessORF\_StrainIDs").

# Value

A character vector where each element corresponds to a single strain identifier

#### Examples

allStrainIDs <- GetStrainIDs()

#### <span id="page-19-0"></span>Description

Objects of class Assessment and either subclass DataMap or subclass Results for *Mycobacterium tuberculosis* strain H37Rv

# Usage

```
data(H37Rv_PreSaved_DataMapObj)
data(H37Rv_PreSaved_ResultsObj_GenBank)
data(H37Rv_PreSaved_ResultsObj_GeneMarkS2)
data(H37Rv_PreSaved_ResultsObj_Glimmer)
data(H37Rv_PreSaved_ResultsObj_Prodigal)
```
# Format

All 5 objects have a list structure. For specifics on what the two types of Assessment objects contain, please see the AssessORF package.

# Details

'H37Rv PreSaved DataMapObj' is an object of subclass DataMap.

'H37Rv\_PreSaved\_ResultsObj\_GenBank' is an object of subclass Results with predicted genes from the GenBank databse.

'H37Rv\_PreSaved\_ResultsObj\_GeneMarkS2' is an object of subclass Results with predicted genes from the program GeneMarkS-2.

'H37Rv\_PreSaved\_ResultsObj\_Glimmer' is an object of subclass Results with predicted genes from the program Glimmer.

'H37Rv\_PreSaved\_ResultsObj\_Prodigal' is an object of subclass Results with predicted genes from the program Prodigal.

For all 5 objects, values of two key identifying list items within each object are listed below.

- StrainID: H37Rv
- Species: M. tuberculosis

#### Mapping object

The mapping object, 'H37Rv\_PreSaved\_DataMapObj', stores the mapping of proteomics evidence and evolutionary conservation evidence to the strain's genome. The raw proteomics mass spectra data came from ProteomeXchange dataset PXD006117. The related genomes used to determine evolutionary conservation all came from the genus Mycobacterium, and links to their sequences were downloaded from NCBI's Genome Browser. The object was built using the MapAssessmentData function from the AssessORF package.

#### <span id="page-20-0"></span>Houston\_1 21

#### Results objects

The 4 results objects, 'H37Rv\_PreSaved\_ResultsObj\_GenBank', 'H37Rv\_PreSaved\_ResultsObj\_GeneMarkS2', 'H37Rv\_PreSaved\_ResultsObj\_Glimmer', and 'H37Rv\_PreSaved\_ResultsObj\_Prodigal', store how much evidence there is supporting or against each gene in a set of predicted genes for the strain's genome. The four objects were built using the AssessGenes function from the AssessORF package, a set of genes, and the mapping object described here.

For the GenBank object, the genes were downloaded from the corresponding record in the GenBank database. For the other three objects, GenemarkS-2, Prodigal (2.6.3), and Glimmer (3.02) were run at default settings in order to generate the set of predicted genes for the corresponding results object.

The GeneLeftPos, GeneRightPos, and the GeneStrand within each of the four results objects provide positional information on the set of predicted genes used to generate that object.

The GeneSource list item within each of the four results objects describes where the predicted genes came from (either "GenBank", "GeneMarkS2", "Glimmer", or "Prodigal" respectively).

#### Getting the strain's genome

Use SaveGenomeToPath("H37Rv",<INSERT FILE PATH HERE>) to save the genome sequence for the strain to your local machine.

# Source

Proteomcis data: <http://proteomecentral.proteomexchange.org/cgi/GetDataset?ID=PXD006117> NCBI's Genome Browser: <https://www.ncbi.nlm.nih.gov/genome/browse/#!/prokaryotes/> GenBank record: <https://www.ncbi.nlm.nih.gov/nuccore/AL123456.3>

Houston\_1 Assessment *Objects for* Bartonella henselae *strain Houston-1*

#### Description

Objects of class Assessment and either subclass DataMap or subclass Results for *Bartonella henselae* strain Houston-1

# Usage

```
data(Houston_1_PreSaved_DataMapObj)
data(Houston_1_PreSaved_ResultsObj_GenBank)
data(Houston_1_PreSaved_ResultsObj_GeneMarkS2)
data(Houston_1_PreSaved_ResultsObj_Glimmer)
data(Houston_1_PreSaved_ResultsObj_Prodigal)
```
# Format

All 5 objects have a list structure. For specifics on what the two types of Assessment objects contain, please see the AssessORF package.

#### Details

'Houston\_1\_PreSaved\_DataMapObj' is an object of subclass DataMap.

'Houston\_1\_PreSaved\_ResultsObj\_GenBank' is an object of subclass Results with predicted genes from the GenBank databse.

'Houston\_1\_PreSaved\_ResultsObj\_GeneMarkS2' is an object of subclass Results with predicted genes from the program GeneMarkS-2.

'Houston\_1\_PreSaved\_ResultsObj\_Glimmer' is an object of subclass Results with predicted genes from the program Glimmer.

'Houston\_1\_PreSaved\_ResultsObj\_Prodigal' is an object of subclass Results with predicted genes from the program Prodigal.

For all 5 objects, values of two key identifying list items within each object are listed below.

- StrainID: Houston\_1
- Species: B. henselae

#### Mapping object

The mapping object, 'Houston\_1\_PreSaved\_DataMapObj', stores the mapping of proteomics evidence and evolutionary conservation evidence to the strain's genome. The raw proteomics mass spectra data came from ProteomeXchange dataset PXD000153. The related genomes used to determine evolutionary conservation came from the families Bartonellaceae, Brucellaceae, Phyllobacteriaceae, Rhizobiaceae. Links to their sequences were downloaded from NCBI's Genome Browser. The object was built using the MapAssessmentData function from the AssessORF package.

#### Results objects

The 4 results objects, 'Houston\_1\_PreSaved\_ResultsObj\_GenBank', 'Houston\_1\_PreSaved\_ResultsObj\_GeneMarkS2', 'Houston\_1\_PreSaved\_ResultsObj\_Glimmer', and 'Houston\_1\_PreSaved\_ResultsObj\_Prodigal', store how much evidence there is supporting or against each gene in a set of predicted genes for the strain's genome. The four objects were built using the AssessGenes function from the AssessORF package, a set of genes, and the mapping object described here.

For the GenBank object, the genes were downloaded from the corresponding record in the GenBank database. For the other three objects, GenemarkS-2, Prodigal (2.6.3), and Glimmer (3.02) were run at default settings in order to generate the set of predicted genes for the corresponding results object.

The GeneLeftPos, GeneRightPos, and the GeneStrand within each of the four results objects provide positional information on the set of predicted genes used to generate that object.

The GeneSource list item within each of the four results objects describes where the predicted genes came from (either "GenBank", "GeneMarkS2", "Glimmer", or "Prodigal" respectively).

#### Getting the strain's genome

Use SaveGenomeToPath("Houston\_1",<INSERT FILE PATH HERE>) to save the genome sequence for the strain to your local machine.

### Source

Proteomcis data: <http://proteomecentral.proteomexchange.org/cgi/GetDataset?ID=PXD000153> NCBI's Genome Browser: <https://www.ncbi.nlm.nih.gov/genome/browse/#!/prokaryotes/> GenBank record: <https://www.ncbi.nlm.nih.gov/nuccore/BX897699.1>

#### <span id="page-22-0"></span>Description

Objects of class Assessment and either subclass DataMap or subclass Results for *Lactococcus lactis* subsp. *lactis* strain Il1403

# Usage

```
data(Il1403_PreSaved_DataMapObj)
data(Il1403_PreSaved_ResultsObj_GenBank)
data(Il1403_PreSaved_ResultsObj_GeneMarkS2)
data(Il1403_PreSaved_ResultsObj_Glimmer)
data(Il1403_PreSaved_ResultsObj_Prodigal)
```
# Format

All 5 objects have a list structure. For specifics on what the two types of Assessment objects contain, please see the AssessORF package.

#### Details

'Il1403\_PreSaved\_DataMapObj' is an object of subclass DataMap.

'Il1403\_PreSaved\_ResultsObj\_GenBank' is an object of subclass Results with predicted genes from the GenBank databse.

'Il1403\_PreSaved\_ResultsObj\_GeneMarkS2' is an object of subclass Results with predicted genes from the program GeneMarkS-2.

'Il1403\_PreSaved\_ResultsObj\_Glimmer' is an object of subclass Results with predicted genes from the program Glimmer.

'Il1403\_PreSaved\_ResultsObj\_Prodigal' is an object of subclass Results with predicted genes from the program Prodigal.

For all 5 objects, values of two key identifying list items within each object are listed below.

- StrainID: Il1403
- Species: L. lactis

#### Mapping object

The mapping object, 'Il1403\_PreSaved\_DataMapObj', stores the mapping of proteomics evidence and evolutionary conservation evidence to the strain's genome. The raw proteomics mass spectra data came from ProteomeXchange dataset PXD000494. The related genomes used to determine evolutionary conservation all came from the family, Streptococcaceae exculding anomalous genomes and non-complete *Streptococcus pneumoniae* genomes. Links to their sequences were downloaded from NCBI's Genome Browser. The object was built using the MapAssessmentData function from the AssessORF package.

#### <span id="page-23-0"></span>Results objects

The 4 results objects, 'Il1403\_PreSaved\_ResultsObj\_GenBank', 'Il1403\_PreSaved\_ResultsObj\_GeneMarkS2', 'Il1403\_PreSaved\_ResultsObj\_Glimmer', and 'Il1403\_PreSaved\_ResultsObj\_Prodigal', store how much evidence there is supporting or against each gene in a set of predicted genes for the strain's genome. The four objects were built using the AssessGenes function from the AssessORF package, a set of genes, and the mapping object described here.

For the GenBank object, the genes were downloaded from the corresponding record in the GenBank database. For the other three objects, GenemarkS-2, Prodigal (2.6.3), and Glimmer (3.02) were run at default settings in order to generate the set of predicted genes for the corresponding results object.

The GeneLeftPos, GeneRightPos, and the GeneStrand within each of the four results objects provide positional information on the set of predicted genes used to generate that object.

The GeneSource list item within each of the four results objects describes where the predicted genes came from (either "GenBank", "GeneMarkS2", "Glimmer", or "Prodigal" respectively).

#### Getting the strain's genome

Use SaveGenomeToPath("Il1403",<INSERT FILE PATH HERE>) to save the genome sequence for the strain to your local machine.

#### Source

Proteomcis data: <http://proteomecentral.proteomexchange.org/cgi/GetDataset?ID=PXD000494> NCBI's Genome Browser: <https://www.ncbi.nlm.nih.gov/genome/browse/#!/prokaryotes/> GenBank record: <https://www.ncbi.nlm.nih.gov/nuccore/AE005176.1>

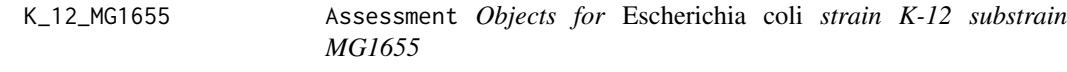

# **Description**

Objects of class Assessment and either subclass DataMap or subclass Results for *Escherichia coli* strain K-12 substrain MG1655

### Usage

```
data(K_12_MG1655_PreSaved_DataMapObj)
data(K_12_MG1655_PreSaved_ResultsObj_GenBank)
data(K_12_MG1655_PreSaved_ResultsObj_GeneMarkS2)
data(K_12_MG1655_PreSaved_ResultsObj_Glimmer)
data(K_12_MG1655_PreSaved_ResultsObj_Prodigal)
```
# Format

All 5 objects have a list structure. For specifics on what the two types of Assessment objects contain, please see the AssessORF package.

#### K\_12\_MG1655 25

#### Details

'K\_12\_MG1655\_PreSaved\_DataMapObj' is an object of subclass DataMap.

'K\_12\_MG1655\_PreSaved\_ResultsObj\_GenBank' is an object of subclass Results with predicted genes from the GenBank databse.

'K\_12\_MG1655\_PreSaved\_ResultsObj\_GeneMarkS2' is an object of subclass Results with predicted genes from the program GeneMarkS-2.

'K\_12\_MG1655\_PreSaved\_ResultsObj\_Glimmer' is an object of subclass Results with predicted genes from the program Glimmer.

'K\_12\_MG1655\_PreSaved\_ResultsObj\_Prodigal' is an object of subclass Results with predicted genes from the program Prodigal.

For all 5 objects, values of two key identifying list items within each object are listed below.

- StrainID: K 12 MG1655
- Species: E. coli

#### Mapping object

The mapping object, 'K\_12\_MG1655\_PreSaved\_DataMapObj', stores the mapping of proteomics evidence and evolutionary conservation evidence to the strain's genome. The raw proteomics mass spectra data came from ProteomeXchange dataset PXD005901. The related genomes used to determine evolutionary conservation all came from the genus Escherichia, and links to their sequences were downloaded from NCBI's Genome Browser. The object was built using the MapAssessmentData function from the AssessORF package.

#### Results objects

The 4 results objects, 'K\_12\_MG1655\_PreSaved\_ResultsObj\_GenBank', 'K\_12\_MG1655\_PreSaved\_ResultsObj\_Gene 'K\_12\_MG1655\_PreSaved\_ResultsObj\_Glimmer', and 'K\_12\_MG1655\_PreSaved\_ResultsObj\_Prodigal', store how much evidence there is supporting or against each gene in a set of predicted genes for the strain's genome. The four objects were built using the AssessGenes function from the AssessORF package, a set of genes, and the mapping object described here.

For the GenBank object, the genes were downloaded from the corresponding record in the GenBank database. For the other three objects, GenemarkS-2, Prodigal (2.6.3), and Glimmer (3.02) were run at default settings in order to generate the set of predicted genes for the corresponding results object.

The GeneLeftPos, GeneRightPos, and the GeneStrand within each of the four results objects provide positional information on the set of predicted genes used to generate that object.

The GeneSource list item within each of the four results objects describes where the predicted genes came from (either "GenBank", "GeneMarkS2", "Glimmer", or "Prodigal" respectively).

# Getting the strain's genome

Use SaveGenomeToPath("K\_12\_MG1655", <INSERT FILE PATH HERE>) to save the genome sequence for the strain to your local machine.

### Source

Proteomcis data: <http://proteomecentral.proteomexchange.org/cgi/GetDataset?ID=PXD005901> NCBI's Genome Browser: <https://www.ncbi.nlm.nih.gov/genome/browse/#!/prokaryotes/> GenBank record: <https://www.ncbi.nlm.nih.gov/nuccore/CP025268.1>

#### <span id="page-25-0"></span>Description

Objects of class Assessment and either subclass DataMap or subclass Results for *Sulfolobus islandicus* strain LAL14/1

# Usage

```
data(LAL14_1_PreSaved_DataMapObj)
data(LAL14_1_PreSaved_ResultsObj_GenBank)
data(LAL14_1_PreSaved_ResultsObj_GeneMarkS2)
data(LAL14_1_PreSaved_ResultsObj_Glimmer)
data(LAL14_1_PreSaved_ResultsObj_Prodigal)
```
# Format

All 5 objects have a list structure. For specifics on what the two types of Assessment objects contain, please see the AssessORF package.

#### Details

'LAL14\_1\_PreSaved\_DataMapObj' is an object of subclass DataMap.

'LAL14\_1\_PreSaved\_ResultsObj\_GenBank' is an object of subclass Results with predicted genes from the GenBank databse.

'LAL14\_1\_PreSaved\_ResultsObj\_GeneMarkS2' is an object of subclass Results with predicted genes from the program GeneMarkS-2.

'LAL14\_1\_PreSaved\_ResultsObj\_Glimmer' is an object of subclass Results with predicted genes from the program Glimmer.

'LAL14\_1\_PreSaved\_ResultsObj\_Prodigal' is an object of subclass Results with predicted genes from the program Prodigal.

For all 5 objects, values of two key identifying list items within each object are listed below.

- StrainID: LAL14\_1
- Species: S. islandicus

#### Mapping object

The mapping object, 'LAL14\_1\_PreSaved\_DataMapObj', stores the mapping of proteomics evidence and evolutionary conservation evidence to the strain's genome. The raw proteomics mass spectra data came from ProteomeXchange dataset PXD003074. The related genomes used to determine evolutionary conservation all came from the phylum Crenarchaeota, and links to their sequences were downloaded from NCBI's Genome Browser. The object was built using the MapAssessmentData function from the AssessORF package.

#### <span id="page-26-0"></span>MGAS5005 27

#### Results objects

The 4 results objects, 'LAL14\_1\_PreSaved\_ResultsObj\_GenBank', 'LAL14\_1\_PreSaved\_ResultsObj\_GeneMarkS2', 'LAL14\_1\_PreSaved\_ResultsObj\_Glimmer', and 'LAL14\_1\_PreSaved\_ResultsObj\_Prodigal', store how much evidence there is supporting or against each gene in a set of predicted genes for the strain's genome. The four objects were built using the AssessGenes function from the AssessORF package, a set of genes, and the mapping object described here.

For the GenBank object, the genes were downloaded from the corresponding record in the GenBank database. For the other three objects, GenemarkS-2, Prodigal (2.6.3), and Glimmer (3.02) were run at default settings in order to generate the set of predicted genes for the corresponding results object.

The GeneLeftPos, GeneRightPos, and the GeneStrand within each of the four results objects provide positional information on the set of predicted genes used to generate that object.

The GeneSource list item within each of the four results objects describes where the predicted genes came from (either "GenBank", "GeneMarkS2", "Glimmer", or "Prodigal" respectively).

#### Getting the strain's genome

Use SaveGenomeToPath("LAL14\_1",<INSERT FILE PATH HERE>) to save the genome sequence for the strain to your local machine.

# Source

Proteomcis data: <http://proteomecentral.proteomexchange.org/cgi/GetDataset?ID=PXD003074> NCBI's Genome Browser: <https://www.ncbi.nlm.nih.gov/genome/browse/#!/prokaryotes/> GenBank record: <https://www.ncbi.nlm.nih.gov/nuccore/CP003928.1>

MGAS5005 Assessment *Objects for* Streptococcus pyogenes *strain MGAS5005*

#### Description

Objects of class Assessment and either subclass DataMap or subclass Results for *Streptococcus pyogenes* strain MGAS5005

# Usage

```
data(MGAS5005_PreSaved_DataMapObj)
data(MGAS5005_PreSaved_ResultsObj_GenBank)
data(MGAS5005_PreSaved_ResultsObj_GeneMarkS2)
data(MGAS5005_PreSaved_ResultsObj_Glimmer)
data(MGAS5005_PreSaved_ResultsObj_Prodigal)
```
# Format

All 5 objects have a list structure. For specifics on what the two types of Assessment objects contain, please see the AssessORF package.

#### Details

'MGAS5005\_PreSaved\_DataMapObj' is an object of subclass DataMap.

'MGAS5005\_PreSaved\_ResultsObj\_GenBank' is an object of subclass Results with predicted genes from the GenBank databse.

'MGAS5005\_PreSaved\_ResultsObj\_GeneMarkS2' is an object of subclass Results with predicted genes from the program GeneMarkS-2.

'MGAS5005\_PreSaved\_ResultsObj\_Glimmer' is an object of subclass Results with predicted genes from the program Glimmer.

'MGAS5005\_PreSaved\_ResultsObj\_Prodigal' is an object of subclass Results with predicted genes from the program Prodigal.

For all 5 objects, values of two key identifying list items within each object are listed below.

- StrainID: MGAS5005
- Species: S. pyogenes

#### Mapping object

The mapping object, 'MGAS5005\_PreSaved\_DataMapObj', stores the mapping of proteomics evidence and evolutionary conservation evidence to the strain's genome. The proteomics data was generated in house and will be available on ProteomeXchange soon. The related genomes used to determine evolutionary conservation all came from the family, Streptococcaceae exculding anomalous genomes and non-complete *Streptococcus pneumoniae* genomes. Links to their sequences were downloaded from NCBI's Genome Browser. The object was built using the MapAssessmentData function from the AssessORF package.

#### Results objects

The 4 results objects, 'MGAS5005\_PreSaved\_ResultsObj\_GenBank', 'MGAS5005\_PreSaved\_ResultsObj\_GeneMarkS2', 'MGAS5005\_PreSaved\_ResultsObj\_Glimmer', and 'MGAS5005\_PreSaved\_ResultsObj\_Prodigal', store how much evidence there is supporting or against each gene in a set of predicted genes for the strain's genome. The four objects were built using the AssessGenes function from the AssessORF package, a set of genes, and the mapping object described here.

For the GenBank object, the genes were downloaded from the corresponding record in the GenBank database. For the other three objects, GenemarkS-2, Prodigal (2.6.3), and Glimmer (3.02) were run at default settings in order to generate the set of predicted genes for the corresponding results object.

The GeneLeftPos, GeneRightPos, and the GeneStrand within each of the four results objects provide positional information on the set of predicted genes used to generate that object.

The GeneSource list item within each of the four results objects describes where the predicted genes came from (either "GenBank", "GeneMarkS2", "Glimmer", or "Prodigal" respectively).

#### Getting the strain's genome

Use SaveGenomeToPath("MGAS5005",<INSERT FILE PATH HERE>) to save the genome sequence for the strain to your local machine.

#### Source

NCBI's Genome Browser: <https://www.ncbi.nlm.nih.gov/genome/browse/#!/prokaryotes/> GenBank record: <https://www.ncbi.nlm.nih.gov/nuccore/CP000017.2>

#### <span id="page-28-0"></span>Description

Objects of class Assessment and either subclass DataMap or subclass Results for *Pseudomonas aeruginosa* strain PAO1

# Usage

```
data(PAO1_PreSaved_DataMapObj)
data(PAO1_PreSaved_ResultsObj_GenBank)
data(PAO1_PreSaved_ResultsObj_GeneMarkS2)
data(PAO1_PreSaved_ResultsObj_Glimmer)
data(PAO1_PreSaved_ResultsObj_Prodigal)
```
# Format

All 5 objects have a list structure. For specifics on what the two types of Assessment objects contain, please see the AssessORF package.

# Details

'PAO1\_PreSaved\_DataMapObj' is an object of subclass DataMap.

'PAO1\_PreSaved\_ResultsObj\_GenBank' is an object of subclass Results with predicted genes from the GenBank databse.

'PAO1\_PreSaved\_ResultsObj\_GeneMarkS2' is an object of subclass Results with predicted genes from the program GeneMarkS-2.

'PAO1\_PreSaved\_ResultsObj\_Glimmer' is an object of subclass Results with predicted genes from the program Glimmer.

'PAO1\_PreSaved\_ResultsObj\_Prodigal' is an object of subclass Results with predicted genes from the program Prodigal.

For all 5 objects, values of two key identifying list items within each object are listed below.

- StrainID: PAO1
- Species: P. aeruginosa

# Mapping object

The mapping object, 'PAO1\_PreSaved\_DataMapObj', stores the mapping of proteomics evidence and evolutionary conservation evidence to the strain's genome. The raw proteomics mass spectra data came from ProteomeXchange dataset PXD004560. The related genomes used to determine evolutionary conservation all came from the genus Pseudomonas, and links to their sequences were downloaded from NCBI's Genome Browser. The object was built using the MapAssessmentData function from the AssessORF package.

#### <span id="page-29-0"></span>Results objects

The 4 results objects, 'PAO1\_PreSaved\_ResultsObj\_GenBank', 'PAO1\_PreSaved\_ResultsObj\_GeneMarkS2', 'PAO1\_PreSaved\_ResultsObj\_Glimmer', and 'PAO1\_PreSaved\_ResultsObj\_Prodigal', store how much evidence there is supporting or against each gene in a set of predicted genes for the strain's genome. The four objects were built using the AssessGenes function from the AssessORF package, a set of genes, and the mapping object described here.

For the GenBank object, the genes were downloaded from the corresponding record in the GenBank database. For the other three objects, GenemarkS-2, Prodigal (2.6.3), and Glimmer (3.02) were run at default settings in order to generate the set of predicted genes for the corresponding results object.

The GeneLeftPos, GeneRightPos, and the GeneStrand within each of the four results objects provide positional information on the set of predicted genes used to generate that object.

The GeneSource list item within each of the four results objects describes where the predicted genes came from (either "GenBank", "GeneMarkS2", "Glimmer", or "Prodigal" respectively).

#### Getting the strain's genome

Use SaveGenomeToPath("PA01", <INSERT FILE PATH HERE>) to save the genome sequence for the strain to your local machine.

# Source

Proteomcis data: <http://proteomecentral.proteomexchange.org/cgi/GetDataset?ID=PXD004560> NCBI's Genome Browser: <https://www.ncbi.nlm.nih.gov/genome/browse/#!/prokaryotes/> GenBank record: <https://www.ncbi.nlm.nih.gov/nuccore/AE004091.2>

SaveGenomeToPath *Save a Strain's Genome to a Directory*

# **Description**

Saves the genome for a specified strain to a given directory

# Usage

SaveGenomeToPath(strainID, filePath)

### Arguments

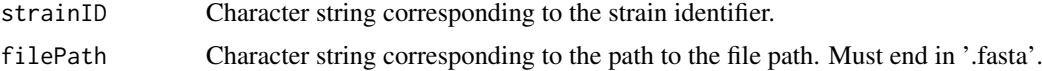

# **Details**

SaveGenomeToPath saves the genome for the specified strain ID to the given file path. If the file specified by the path already exists, it will be overwitten (with a warning). The given strain ID must be a part of the AssessORF set, and there is no partial matching. Otherwise, the function will error.

Note: there is no genome for strain ATCC700084, so a reference genome for the species (strain MC2155) is used instead.

#### <span id="page-30-0"></span> $SL1344$  31

#### Value

Invisibly returns filePath

# Examples

```
tmpFile <- paste0(tempfile(), ".fasta")
SaveGenomeToPath("MGAS5005", tmpFile)
unlink(tmpFile)
```
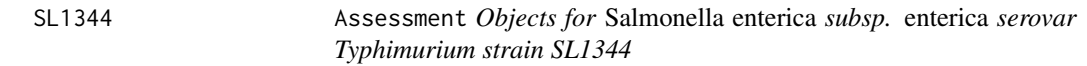

# Description

Objects of class Assessment and either subclass DataMap or subclass Results for *Salmonella enterica* subsp. *enterica* serovar Typhimurium strain SL1344

# Usage

```
data(SL1344_PreSaved_DataMapObj)
data(SL1344_PreSaved_ResultsObj_GenBank)
data(SL1344_PreSaved_ResultsObj_GeneMarkS2)
data(SL1344_PreSaved_ResultsObj_Glimmer)
data(SL1344_PreSaved_ResultsObj_Prodigal)
```
# Format

All 5 objects have a list structure. For specifics on what the two types of Assessment objects contain, please see the AssessORF package.

#### Details

'SL1344\_PreSaved\_DataMapObj' is an object of subclass DataMap.

'SL1344\_PreSaved\_ResultsObj\_GenBank' is an object of subclass Results with predicted genes from the GenBank databse.

'SL1344\_PreSaved\_ResultsObj\_GeneMarkS2' is an object of subclass Results with predicted genes from the program GeneMarkS-2.

'SL1344\_PreSaved\_ResultsObj\_Glimmer' is an object of subclass Results with predicted genes from the program Glimmer.

'SL1344\_PreSaved\_ResultsObj\_Prodigal' is an object of subclass Results with predicted genes from the program Prodigal.

For all 5 objects, values of two key identifying list items within each object are listed below.

- StrainID: SL1344
- Species: S. typhimurium

#### <span id="page-31-0"></span>Mapping object

The mapping object, 'SL1344\_PreSaved\_DataMapObj', stores the mapping of proteomics evidence and evolutionary conservation evidence to the strain's genome. The raw proteomics mass spectra data came from ProteomeXchange dataset PXD005579. The related genomes used to determine evolutionary conservation all came from the genus Salmonella, and links to their sequences were downloaded from NCBI's Genome Browser. The object was built using the MapAssessmentData function from the AssessORF package.

#### Results objects

The 4 results objects, 'SL1344\_PreSaved\_ResultsObj\_GenBank', 'SL1344\_PreSaved\_ResultsObj\_GeneMarkS2', 'SL1344\_PreSaved\_ResultsObj\_Glimmer', and 'SL1344\_PreSaved\_ResultsObj\_Prodigal', store how much evidence there is supporting or against each gene in a set of predicted genes for the strain's genome. The four objects were built using the AssessGenes function from the AssessORF package, a set of genes, and the mapping object described here.

For the GenBank object, the genes were downloaded from the corresponding record in the GenBank database. For the other three objects, GenemarkS-2, Prodigal (2.6.3), and Glimmer (3.02) were run at default settings in order to generate the set of predicted genes for the corresponding results object.

The GeneLeftPos, GeneRightPos, and the GeneStrand within each of the four results objects provide positional information on the set of predicted genes used to generate that object.

The GeneSource list item within each of the four results objects describes where the predicted genes came from (either "GenBank", "GeneMarkS2", "Glimmer", or "Prodigal" respectively).

#### Getting the strain's genome

Use SaveGenomeToPath("SL1344",<INSERT FILE PATH HERE>) to save the genome sequence for the strain to your local machine.

#### Source

Proteomcis data: <http://proteomecentral.proteomexchange.org/cgi/GetDataset?ID=PXD005579> NCBI's Genome Browser: <https://www.ncbi.nlm.nih.gov/genome/browse/#!/prokaryotes/> GenBank record: <https://www.ncbi.nlm.nih.gov/nuccore/FQ312003.1>

Strain168 Assessment *Objects for* Bacillus subtilis *subsp.* subtilis *strain 168*

#### Description

Objects of class Assessment and either subclass DataMap or subclass Results for *Bacillus subtilis* subsp. *subtilis* strain 168

#### Usage

```
data(Strain168_PreSaved_DataMapObj)
data(Strain168_PreSaved_ResultsObj_GenBank)
data(Strain168_PreSaved_ResultsObj_GeneMarkS2)
data(Strain168_PreSaved_ResultsObj_Glimmer)
data(Strain168_PreSaved_ResultsObj_Prodigal)
```
#### $Strain 168$  33

#### Format

All 5 objects have a list structure. For specifics on what the two types of Assessment objects contain, please see the AssessORF package.

#### Details

'Strain168\_PreSaved\_DataMapObj' is an object of subclass DataMap.

'Strain168\_PreSaved\_ResultsObj\_GenBank' is an object of subclass Results with predicted genes from the GenBank databse.

'Strain168\_PreSaved\_ResultsObj\_GeneMarkS2' is an object of subclass Results with predicted genes from the program GeneMarkS-2.

'Strain168\_PreSaved\_ResultsObj\_Glimmer' is an object of subclass Results with predicted genes from the program Glimmer.

'Strain168\_PreSaved\_ResultsObj\_Prodigal' is an object of subclass Results with predicted genes from the program Prodigal.

For all 5 objects, values of two key identifying list items within each object are listed below.

- StrainID: Strain168
- Species: B. subtilis

#### Mapping object

The mapping object, 'Strain168\_PreSaved\_DataMapObj', stores the mapping of proteomics evidence and evolutionary conservation evidence to the strain's genome. The raw proteomics mass spectra data came from ProteomeXchange dataset PXD004565. The related genomes used to determine evolutionary conservation all came from the genus Bacillus, and links to their sequences were downloaded from NCBI's Genome Browser. The object was built using the MapAssessmentData function from the AssessORF package.

#### Results objects

The 4 results objects, 'Strain168\_PreSaved\_ResultsObj\_GenBank', 'Strain168\_PreSaved\_ResultsObj\_GeneMarkS2', 'Strain168\_PreSaved\_ResultsObj\_Glimmer', and 'Strain168\_PreSaved\_ResultsObj\_Prodigal', store how much evidence there is supporting or against each gene in a set of predicted genes for the strain's genome. The four objects were built using the AssessGenes function from the AssessORF package, a set of genes, and the mapping object described here.

For the GenBank object, the genes were downloaded from the corresponding record in the GenBank database. For the other three objects, GenemarkS-2, Prodigal (2.6.3), and Glimmer (3.02) were run at default settings in order to generate the set of predicted genes for the corresponding results object.

The GeneLeftPos, GeneRightPos, and the GeneStrand within each of the four results objects provide positional information on the set of predicted genes used to generate that object.

The GeneSource list item within each of the four results objects describes where the predicted genes came from (either "GenBank", "GeneMarkS2", "Glimmer", or "Prodigal" respectively).

### Getting the strain's genome

Use SaveGenomeToPath("Strain168",<INSERT FILE PATH HERE>) to save the genome sequence for the strain to your local machine.

# Source

Proteomcis data: <http://proteomecentral.proteomexchange.org/cgi/GetDataset?ID=PXD004565> NCBI's Genome Browser: <https://www.ncbi.nlm.nih.gov/genome/browse/#!/prokaryotes/> GenBank record: <https://www.ncbi.nlm.nih.gov/nuccore/CM000487.1>

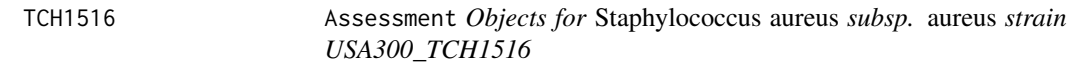

#### Description

Objects of class Assessment and either subclass DataMap or subclass Results for *Staphylococcus aureus* subsp. *aureus* strain USA300\_TCH1516

# Usage

```
data(TCH1516_PreSaved_DataMapObj)
data(TCH1516_PreSaved_ResultsObj_GenBank)
data(TCH1516_PreSaved_ResultsObj_GeneMarkS2)
data(TCH1516_PreSaved_ResultsObj_Glimmer)
data(TCH1516_PreSaved_ResultsObj_Prodigal)
```
#### Format

All 5 objects have a list structure. For specifics on what the two types of Assessment objects contain, please see the AssessORF package.

# Details

'TCH1516\_PreSaved\_DataMapObj' is an object of subclass DataMap.

'TCH1516\_PreSaved\_ResultsObj\_GenBank' is an object of subclass Results with predicted genes from the GenBank databse.

'TCH1516\_PreSaved\_ResultsObj\_GeneMarkS2' is an object of subclass Results with predicted genes from the program GeneMarkS-2.

'TCH1516\_PreSaved\_ResultsObj\_Glimmer' is an object of subclass Results with predicted genes from the program Glimmer.

'TCH1516\_PreSaved\_ResultsObj\_Prodigal' is an object of subclass Results with predicted genes from the program Prodigal.

For all 5 objects, values of two key identifying list items within each object are listed below.

- StrainID: TCH1516
- Species: S. aureus

### Mapping object

The mapping object, 'TCH1516\_PreSaved\_DataMapObj', stores the mapping of proteomics evidence and evolutionary conservation evidence to the strain's genome. The proteomics data was generated in house and will be available on ProteomeXchange soon. The related genomes used to determine evolutionary conservation all came from the genus Staphylococcus, and links to their sequences were downloaded from NCBI's Genome Browser. The object was built using the MapAssessmentData function from the AssessORF package.

<span id="page-33-0"></span>

#### $TCH1516$  35

# Results objects

The 4 results objects, 'TCH1516\_PreSaved\_ResultsObj\_GenBank', 'TCH1516\_PreSaved\_ResultsObj\_GeneMarkS2', 'TCH1516\_PreSaved\_ResultsObj\_Glimmer', and 'TCH1516\_PreSaved\_ResultsObj\_Prodigal', store how much evidence there is supporting or against each gene in a set of predicted genes for the strain's genome. The four objects were built using the AssessGenes function from the AssessORF package, a set of genes, and the mapping object described here.

For the GenBank object, the genes were downloaded from the corresponding record in the GenBank database. For the other three objects, GenemarkS-2, Prodigal (2.6.3), and Glimmer (3.02) were run at default settings in order to generate the set of predicted genes for the corresponding results object.

The GeneLeftPos, GeneRightPos, and the GeneStrand within each of the four results objects provide positional information on the set of predicted genes used to generate that object.

The GeneSource list item within each of the four results objects describes where the predicted genes came from (either "GenBank", "GeneMarkS2", "Glimmer", or "Prodigal" respectively).

#### Getting the strain's genome

Use SaveGenomeToPath("TCH1516",<INSERT FILE PATH HERE>) to save the genome sequence for the strain to your local machine.

# Source

NCBI's Genome Browser: <https://www.ncbi.nlm.nih.gov/genome/browse/#!/prokaryotes/> GenBank record: <https://www.ncbi.nlm.nih.gov/nuccore/CP000730.1>

# <span id="page-35-0"></span>Index

∗Topic datasets AssessORF\_StrainIDs, [2](#page-1-0) AssessORF\_StrainIDs, [2](#page-1-0) ATCC11842, [2](#page-1-0) ATCC11842\_PreSaved\_DataMapObj *(*ATCC11842*)*, [2](#page-1-0) ATCC11842\_PreSaved\_ResultsObj\_GenBank *(*ATCC11842*)*, [2](#page-1-0) ATCC11842\_PreSaved\_ResultsObj\_GeneMarkS2 *(*ATCC11842*)*, [2](#page-1-0) ATCC11842\_PreSaved\_ResultsObj\_Glimmer *(*ATCC11842*)*, [2](#page-1-0) ATCC11842\_PreSaved\_ResultsObj\_Prodigal *(*ATCC11842*)*, [2](#page-1-0) ATCC13032, [4](#page-3-0) ATCC13032\_PreSaved\_DataMapObj *(*ATCC13032*)*, [4](#page-3-0) ATCC13032\_PreSaved\_ResultsObj\_GenBank *(*ATCC13032*)*, [4](#page-3-0) ATCC13032\_PreSaved\_ResultsObj\_GeneMarkS2 *(*ATCC13032*)*, [4](#page-3-0) ATCC13032\_PreSaved\_ResultsObj\_Glimmer *(*ATCC13032*)*, [4](#page-3-0) ATCC13032\_PreSaved\_ResultsObj\_Prodigal *(*ATCC13032*)*, [4](#page-3-0) ATCC17978, [5](#page-4-0) ATCC17978\_PreSaved\_DataMapObj *(*ATCC17978*)*, [5](#page-4-0) ATCC17978\_PreSaved\_ResultsObj\_GenBank *(*ATCC17978*)*, [5](#page-4-0) ATCC17978\_PreSaved\_ResultsObj\_GeneMarkS2 *(*ATCC17978*)*, [5](#page-4-0) ATCC17978\_PreSaved\_ResultsObj\_Glimmer *(*ATCC17978*)*, [5](#page-4-0) ATCC17978\_PreSaved\_ResultsObj\_Prodigal *(*ATCC17978*)*, [5](#page-4-0) ATCC700084, [7](#page-6-0) ATCC700084\_PreSaved\_DataMapObj *(*ATCC700084*)*, [7](#page-6-0) ATCC700084\_PreSaved\_ResultsObj\_GenBank *(*ATCC700084*)*, [7](#page-6-0) ATCC700084\_PreSaved\_ResultsObj\_GeneMarkS2 *(*ATCC700084*)*, [7](#page-6-0)

ATCC700084\_PreSaved\_ResultsObj\_Glimmer *(*ATCC700084*)*, [7](#page-6-0) ATCC700084\_PreSaved\_ResultsObj\_Prodigal *(*ATCC700084*)*, [7](#page-6-0) CCMP1375, [8](#page-7-0) CCMP1375\_PreSaved\_DataMapObj *(*CCMP1375*)*, [8](#page-7-0) CCMP1375\_PreSaved\_ResultsObj\_GenBank *(*CCMP1375*)*, [8](#page-7-0) CCMP1375\_PreSaved\_ResultsObj\_GeneMarkS2 *(*CCMP1375*)*, [8](#page-7-0) CCMP1375\_PreSaved\_ResultsObj\_Glimmer *(*CCMP1375*)*, [8](#page-7-0) CCMP1375\_PreSaved\_ResultsObj\_Prodigal *(*CCMP1375*)*, [8](#page-7-0) CECT5344, [10](#page-9-0) CECT5344\_PreSaved\_DataMapObj *(*CECT5344*)*, [10](#page-9-0) CECT5344\_PreSaved\_ResultsObj\_GenBank *(*CECT5344*)*, [10](#page-9-0) CECT5344\_PreSaved\_ResultsObj\_GeneMarkS2 *(*CECT5344*)*, [10](#page-9-0) CECT5344\_PreSaved\_ResultsObj\_Glimmer *(*CECT5344*)*, [10](#page-9-0) CECT5344 PreSaved ResultsObj Prodigal *(*CECT5344*)*, [10](#page-9-0) CNRZ327, [11](#page-10-0) CNRZ327\_PreSaved\_DataMapObj *(*CNRZ327*)*, [11](#page-10-0) CNRZ327\_PreSaved\_ResultsObj\_GenBank *(*CNRZ327*)*, [11](#page-10-0) CNRZ327\_PreSaved\_ResultsObj\_GeneMarkS2 *(*CNRZ327*)*, [11](#page-10-0) CNRZ327\_PreSaved\_ResultsObj\_Glimmer *(*CNRZ327*)*, [11](#page-10-0) CNRZ327\_PreSaved\_ResultsObj\_Prodigal *(*CNRZ327*)*, [11](#page-10-0) COH1, [13](#page-12-0) COH1\_PreSaved\_DataMapObj *(*COH1*)*, [13](#page-12-0) COH1\_PreSaved\_ResultsObj\_GenBank *(*COH1*)*, [13](#page-12-0) COH1\_PreSaved\_ResultsObj\_GeneMarkS2 *(*COH1*)*, [13](#page-12-0)

### $I<sub>N</sub>$  and  $I<sub>37</sub>$  and  $I<sub>37</sub>$  and  $I<sub>37</sub>$  and  $I<sub>37</sub>$  and  $I<sub>37</sub>$  and  $I<sub>37</sub>$  and  $I<sub>37</sub>$  and  $I<sub>37</sub>$  and  $I<sub>37</sub>$  and  $I<sub>37</sub>$  and  $I<sub>37</sub>$  and  $I<sub>37</sub>$  and  $I<sub>37</sub>$  and

COH1\_PreSaved\_ResultsObj\_Glimmer *(*COH1*)*, [13](#page-12-0) COH1\_PreSaved\_ResultsObj\_Prodigal *(*COH1*)*, [13](#page-12-0) D\_UW\_3\_CX, [14](#page-13-0) D\_UW\_3\_CX\_PreSaved\_DataMapObj *(*D\_UW\_3\_CX*)*, [14](#page-13-0) D\_UW\_3\_CX\_PreSaved\_ResultsObj\_GenBank *(*D\_UW\_3\_CX*)*, [14](#page-13-0) D\_UW\_3\_CX\_PreSaved\_ResultsObj\_GeneMarkS2 *(*D\_UW\_3\_CX*)*, [14](#page-13-0) D\_UW\_3\_CX\_PreSaved\_ResultsObj\_Glimmer *(*D\_UW\_3\_CX*)*, [14](#page-13-0) D\_UW\_3\_CX\_PreSaved\_ResultsObj\_Prodigal *(*D\_UW\_3\_CX*)*, [14](#page-13-0) EGD\_e, [16](#page-15-0) EGD\_e\_PreSaved\_DataMapObj *(*EGD\_e*)*, [16](#page-15-0) EGD\_e\_PreSaved\_ResultsObj\_GenBank *(*EGD\_e*)*, [16](#page-15-0) EGD\_e\_PreSaved\_ResultsObj\_GeneMarkS2 *(*EGD\_e*)*, [16](#page-15-0) EGD\_e\_PreSaved\_ResultsObj\_Glimmer *(*EGD\_e*)*, [16](#page-15-0) EGD\_e\_PreSaved\_ResultsObj\_Prodigal *(*EGD\_e*)*, [16](#page-15-0) GetDataMapObj, [17](#page-16-0) GetGeneSources, [18](#page-17-0) GetResultsObj, [18](#page-17-0) GetStrainIDs, [19](#page-18-0) H37Rv, [20](#page-19-0) H37Rv\_PreSaved\_DataMapObj *(*H37Rv*)*, [20](#page-19-0) H37Rv\_PreSaved\_ResultsObj\_GenBank *(*H37Rv*)*, [20](#page-19-0) H37Rv\_PreSaved\_ResultsObj\_GeneMarkS2 *(*H37Rv*)*, [20](#page-19-0) H37Rv\_PreSaved\_ResultsObj\_Glimmer *(*H37Rv*)*, [20](#page-19-0) H37Rv\_PreSaved\_ResultsObj\_Prodigal *(*H37Rv*)*, [20](#page-19-0) Houston\_1, [21](#page-20-0) Houston\_1\_PreSaved\_DataMapObj *(*Houston\_1*)*, [21](#page-20-0) Houston\_1\_PreSaved\_ResultsObj\_GenBank *(*Houston\_1*)*, [21](#page-20-0) Houston\_1\_PreSaved\_ResultsObj\_GeneMarkS2 *(*Houston\_1*)*, [21](#page-20-0) Houston\_1\_PreSaved\_ResultsObj\_Glimmer *(*Houston\_1*)*, [21](#page-20-0) Houston\_1\_PreSaved\_ResultsObj\_Prodigal *(*Houston\_1*)*, [21](#page-20-0)

Il1403, [23](#page-22-0) Il1403\_PreSaved\_DataMapObj *(*Il1403*)*, [23](#page-22-0) Il1403\_PreSaved\_ResultsObj\_GenBank *(*Il1403*)*, [23](#page-22-0) Il1403\_PreSaved\_ResultsObj\_GeneMarkS2 *(*Il1403*)*, [23](#page-22-0) Il1403\_PreSaved\_ResultsObj\_Glimmer *(*Il1403*)*, [23](#page-22-0) Il1403\_PreSaved\_ResultsObj\_Prodigal *(*Il1403*)*, [23](#page-22-0) K\_12\_MG1655, [24](#page-23-0) K\_12\_MG1655\_PreSaved\_DataMapObj *(*K\_12\_MG1655*)*, [24](#page-23-0) K\_12\_MG1655\_PreSaved\_ResultsObj\_GenBank *(*K\_12\_MG1655*)*, [24](#page-23-0) K\_12\_MG1655\_PreSaved\_ResultsObj\_GeneMarkS2 *(*K\_12\_MG1655*)*, [24](#page-23-0) K\_12\_MG1655\_PreSaved\_ResultsObj\_Glimmer *(*K\_12\_MG1655*)*, [24](#page-23-0) K\_12\_MG1655\_PreSaved\_ResultsObj\_Prodigal *(*K\_12\_MG1655*)*, [24](#page-23-0) LAL14\_1, [26](#page-25-0) LAL14\_1\_PreSaved\_DataMapObj *(*LAL14\_1*)*, [26](#page-25-0) LAL14\_1\_PreSaved\_ResultsObj\_GenBank *(*LAL14\_1*)*, [26](#page-25-0) LAL14\_1\_PreSaved\_ResultsObj\_GeneMarkS2 *(*LAL14\_1*)*, [26](#page-25-0) LAL14\_1\_PreSaved\_ResultsObj\_Glimmer *(*LAL14\_1*)*, [26](#page-25-0) LAL14\_1\_PreSaved\_ResultsObj\_Prodigal *(*LAL14\_1*)*, [26](#page-25-0) MGAS5005, [27](#page-26-0) MGAS5005\_PreSaved\_DataMapObj *(*MGAS5005*)*, [27](#page-26-0) MGAS5005\_PreSaved\_ResultsObj\_GenBank *(*MGAS5005*)*, [27](#page-26-0) MGAS5005\_PreSaved\_ResultsObj\_GeneMarkS2 *(*MGAS5005*)*, [27](#page-26-0) MGAS5005\_PreSaved\_ResultsObj\_Glimmer *(*MGAS5005*)*, [27](#page-26-0) MGAS5005\_PreSaved\_ResultsObj\_Prodigal *(*MGAS5005*)*, [27](#page-26-0) PAO1, [29](#page-28-0) PAO1\_PreSaved\_DataMapObj *(*PAO1*)*, [29](#page-28-0) PAO1\_PreSaved\_ResultsObj\_GenBank *(*PAO1*)*, [29](#page-28-0)

PAO1\_PreSaved\_ResultsObj\_GeneMarkS2

*(*PAO1*)*, [29](#page-28-0)

```
PAO1_PreSaved_ResultsObj_Glimmer (PAO1), 29
PAO1_PreSaved_ResultsObj_Prodigal (PAO1), 29
SaveGenomeToPath
, 30
SL1344
, 31
SL1344_PreSaved_DataMapObj
(SL1344
)
, 31
SL1344_PreSaved_ResultsObj_GenBank (SL1344), 31
SL1344_PreSaved_ResultsObj_GeneMarkS2 (SL1344), 31
SL1344_PreSaved_ResultsObj_Glimmer (SL1344), 31
SL1344_PreSaved_ResultsObj_Prodigal (SL1344), 31
Strain168
, 32
Strain168_PreSaved_DataMapObj (Strain168), 32
Strain168_PreSaved_ResultsObj_GenBank (Strain168), 32
Strain168_PreSaved_ResultsObj_GeneMarkS2 (Strain168), 32
Strain168_PreSaved_ResultsObj_Glimmer (Strain168), 32
Strain168_PreSaved_ResultsObj_Prodigal (Strain168), 32
TCH1516
, 34
TCH1516_PreSaved_DataMapObj
(TCH1516
)
,
        34
TCH1516_PreSaved_ResultsObj_GenBank (TCH1516), 34
TCH1516_PreSaved_ResultsObj_GeneMarkS2 (TCH1516), 34
TCH1516_PreSaved_ResultsObj_Glimmer (TCH1516), 34
```

```
TCH1516_PreSaved_ResultsObj_Prodigal (TCH1516), 34
```